### AFS-Software Warenwirtschaft

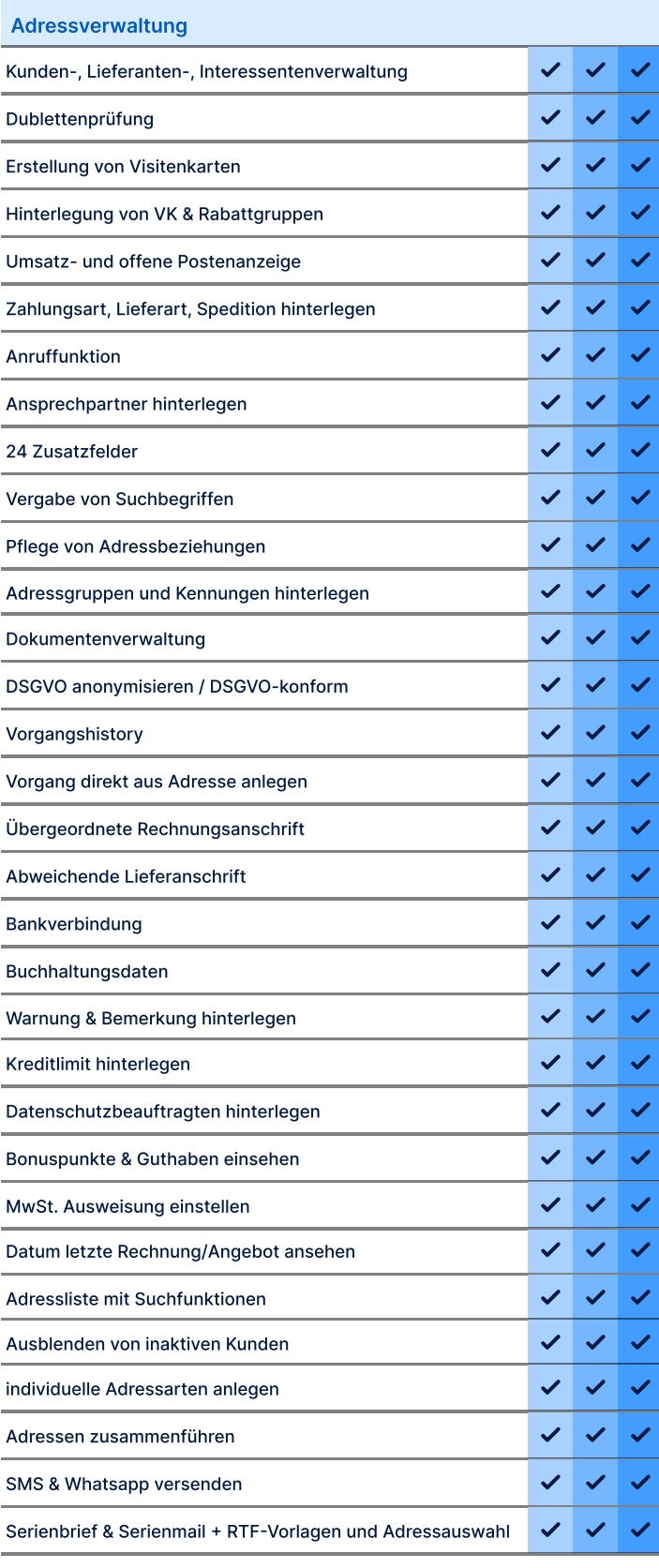

#### AFS-Software Warenwirtschaft<br>Adressverwaltung<br>Adressverwaltung Enterprise Business PoS AFS-Software Warenwirtschaft Eigene Vorgangsarten anlegen  $\checkmark$  $\checkmark$ Vorgangsliste mit Spalteneditor und Suchfunktion ✓ Vorgänge in Liste färben Mehrere Vorgänge ausdrucken oder per Mail senden  $\boldsymbol{\mathcal{L}}$ Vorgang nachverfolgen Versanddienstleister anbinden  $\checkmark$  $\checkmark$  $\checkmark$ Vorgang komfortabel fortführen  $\checkmark$ Abweichende LA, VK-Gruppe, Rabatt direkt aus Kunde  $\checkmark$  $\checkmark$  $\checkmark$ Postenrabatt, Sonderpreise  $\checkmark$ Seriennummernverwaltung  $\checkmark$ Aufschläge, Rohertrag, Gesamtrabatt  $\checkmark$  $\boldsymbol{\mathcal{L}}$  $\overline{\mathcal{L}}$  $\checkmark$  $\boldsymbol{\mathcal{L}}$ Verschiedene Postenarten  $\mathcal{L}$ Ausdruck individuell designen pro Vorgangsart Multiplikatoren Felder pro Position nutzen  $\checkmark$  $\checkmark$ Automatische Lagerbuchung ✓  $\checkmark$  $\checkmark$  $\boldsymbol{\checkmark}$  $\boldsymbol{\mathcal{L}}$ Sammelrechnung  $\boldsymbol{\mathcal{L}}$ Posten- und Textbausteine  $\checkmark$ Vorgänge verdichten Rückstandsverwaltung  $\checkmark$  $\checkmark$ Integriertes PoS System  $\boldsymbol{\mathcal{L}}$ Sammelrechnung  $\checkmark$  $\checkmark$  $\checkmark$  $\checkmark$ Teillieferung  $\checkmark$ Teilwareneingang  $\checkmark$ halbautomatisches Bestellwesen  $\boldsymbol{\mathcal{L}}$  $\boldsymbol{\mathcal{L}}$  $\checkmark$  $\checkmark$ Vorgang aus Artikelliste erstellen  $\checkmark$  $\checkmark$ Artikelvarianten direkt im Vorgang erstellen Gestaltung von Formularen und Belegen pro Vorgangsart  $\checkmark$  $\checkmark$ Unbegrenzte Erfassung  $\checkmark$  $\boldsymbol{\mathcal{L}}$  $\checkmark$ Erstellung von ZUGFeRD & X-Rechnungen Vorgänge beim Fortführen und nachträglich verknüpfen Artikelverwaltung inkl. verschiedenen Stücklisten

# AFS-Software Warenwirtschaft<br>Artikelverwaltung<br>Artikelverwaltung AFS-Software Warenwirtschaft

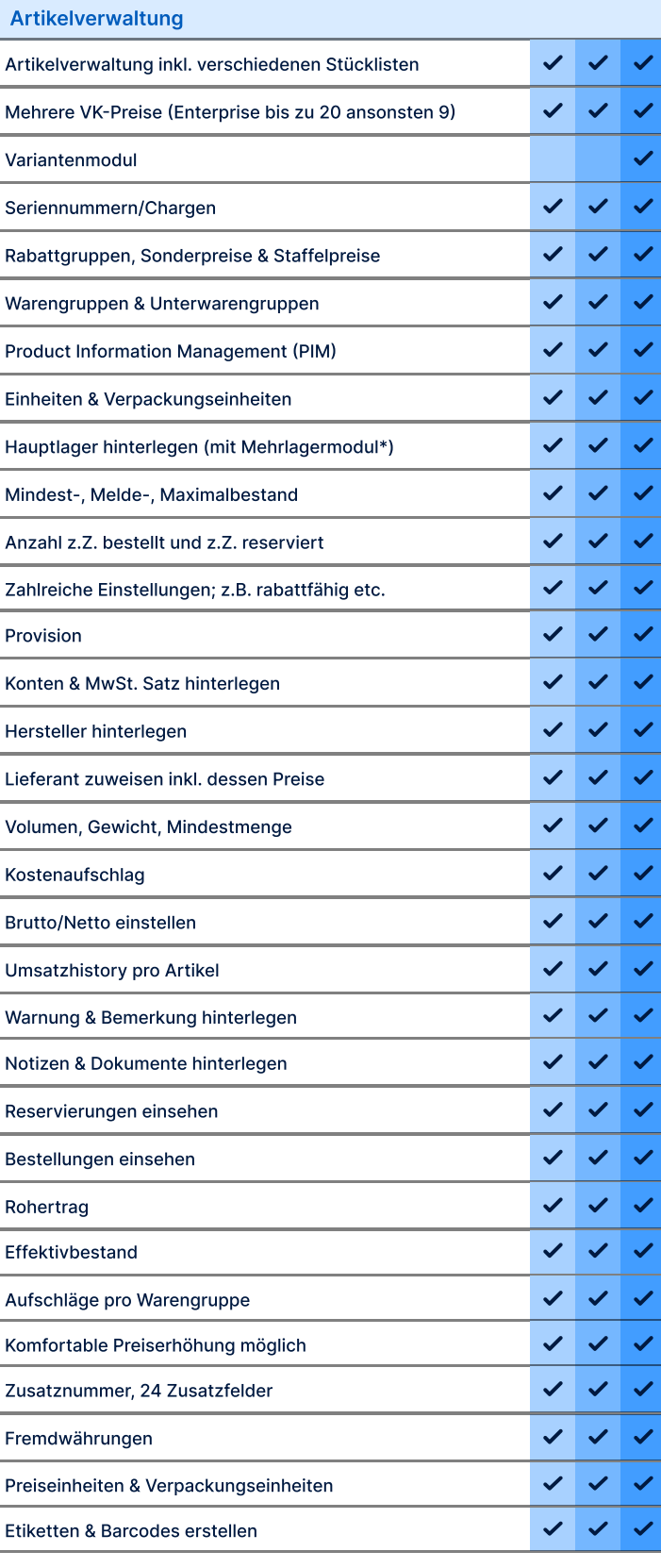

### AFS-Software Warenwirtschaft

Business PoS Enterprise

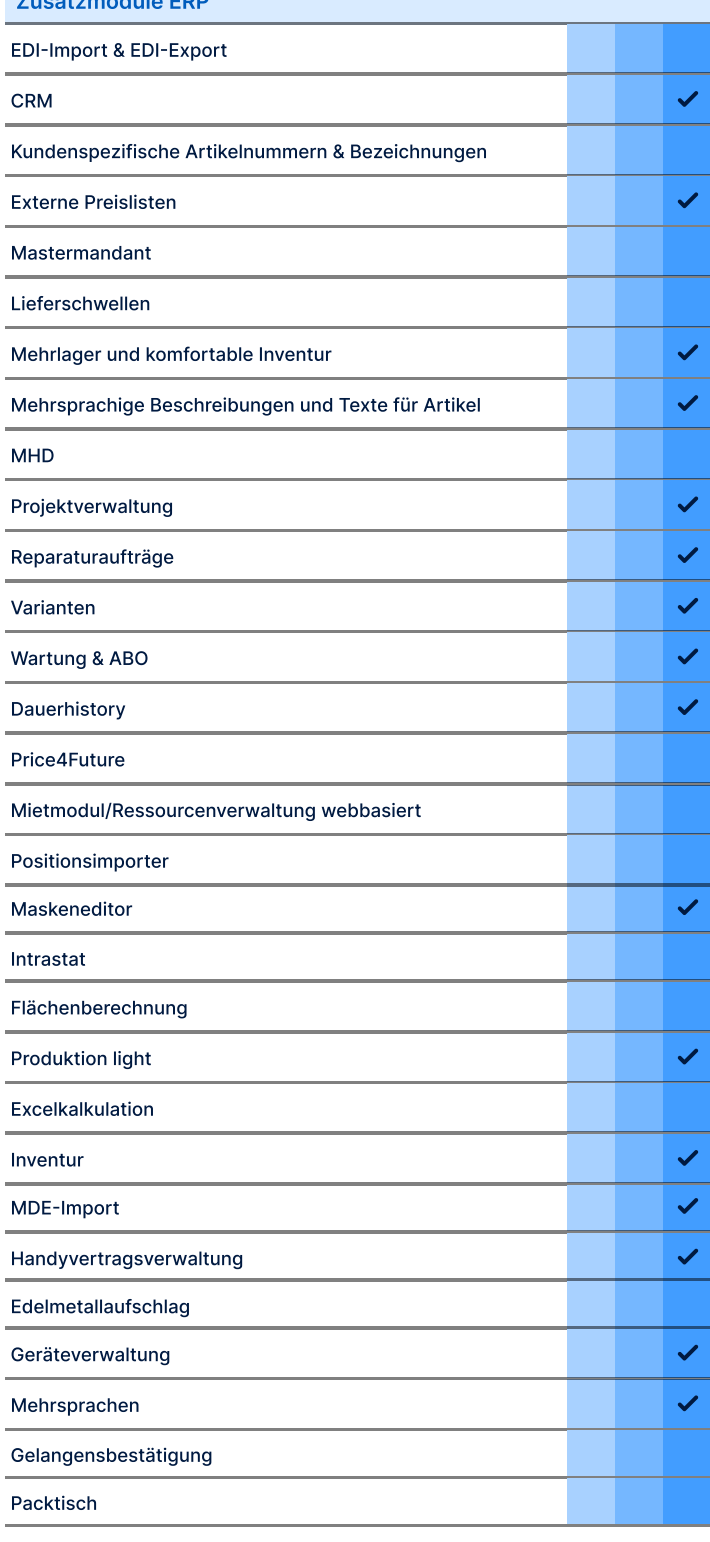

### AFS-Software Warenwirtschaft

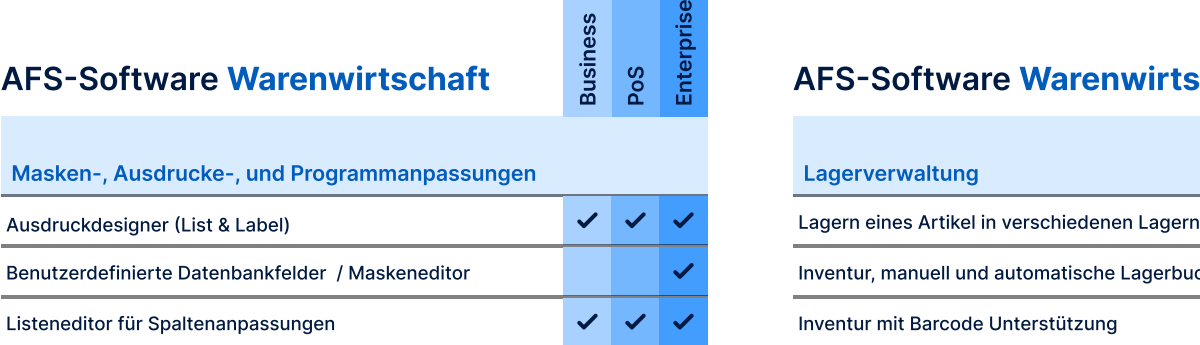

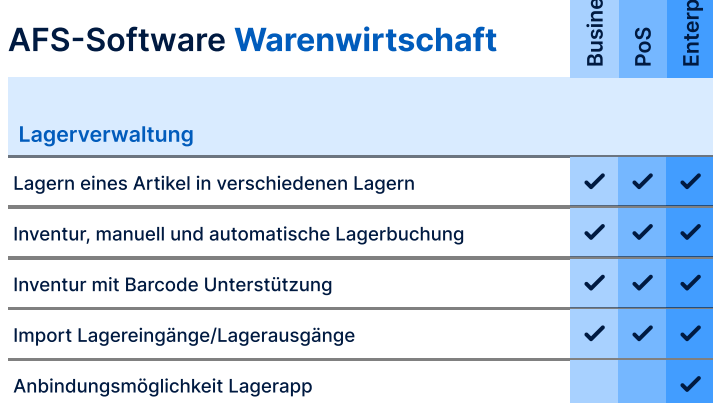

Business

Enterprise

### **Datenimport**

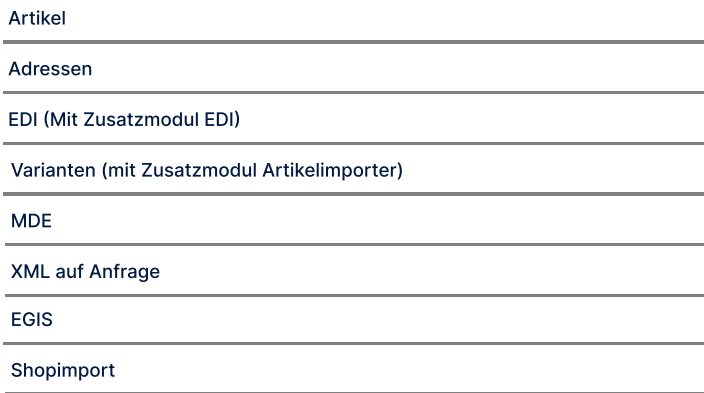

Busch Data

### Anbindungen/Schnittstellen

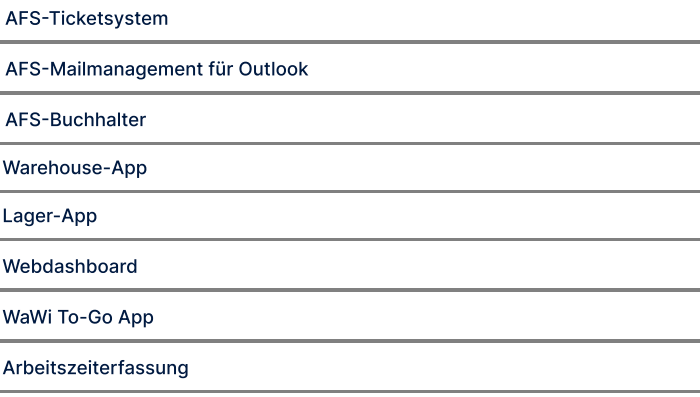

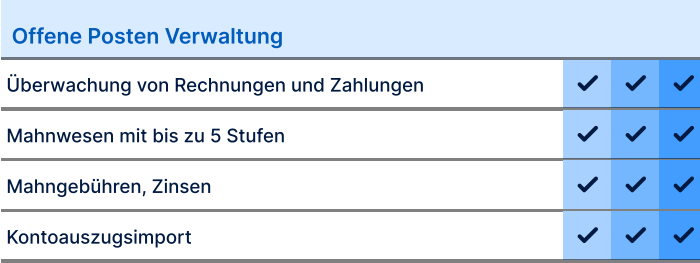

### Mobile App & webbasierte Warenwirtschaft WaWi To-Go

Artikel einsehen & verwalten

Vorgänge suchen, einsehen und anlegen

Adressen einsehen & verwalten

Dokumente einsehen und hinterlegen

Benutzeranmeldung

Live Synchronisation mit dem AFS-Manager

Vorgänge unterschreiben

Vorgänge mailen

Lagerbuchung

#### Rechteverwaltung/Regeln/Einstellungen lokale Einstellungen  $\checkmark$  $\checkmark$ globale Einstellungen Regeln Einstellungen und Rechte pro Mitarbeiter ✓ Funktionen & Masken pro Mitarbeiter  $\checkmark$ Einstellungen und Rechte pro Mitarbeitergruppe Mitarbeiter & Vetreterverwaltung  $\checkmark$ Menüanpassung pro Mitarbeiter  $\checkmark$  $\checkmark$

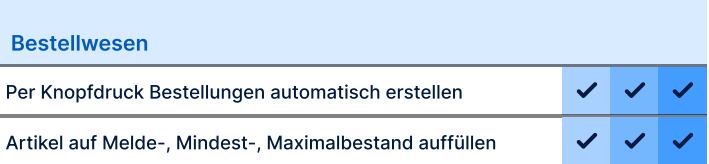

# Warenwirtschaft & Buchhaltung

# Fibu/Zahlungsverkehr AFS-Manager & AFS-Software Buchhaltung<br>Fibu/Zahlungsverkehr AFS-Manager & AFS-Buchhalter Programmlogik AFS-Software Buchhaltung

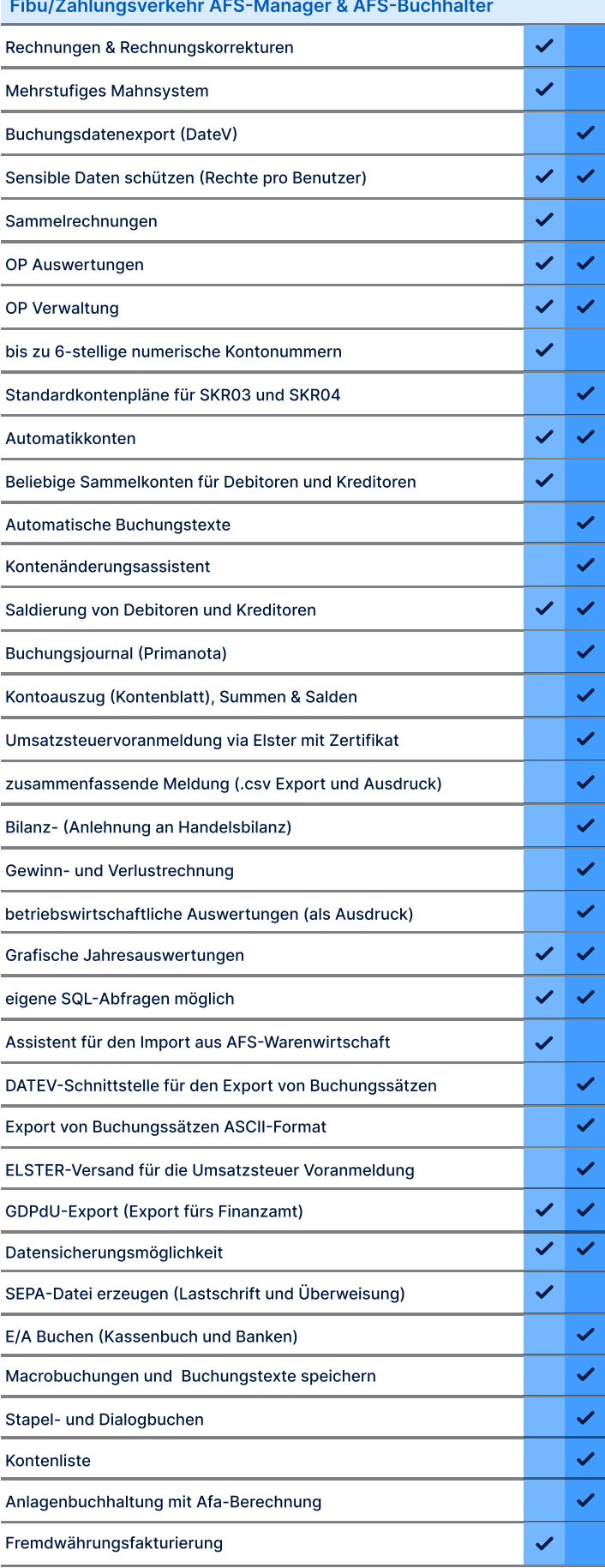

## Business PoS Enterprise AFS-Software Warenwirtschaft

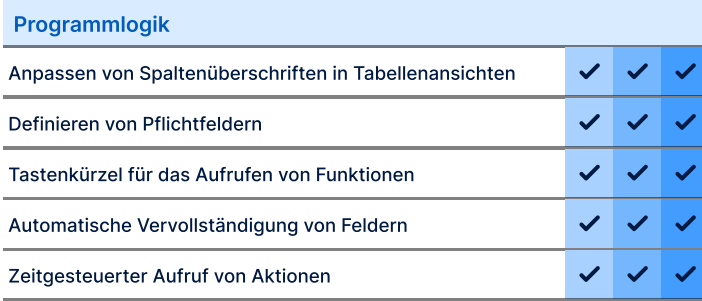

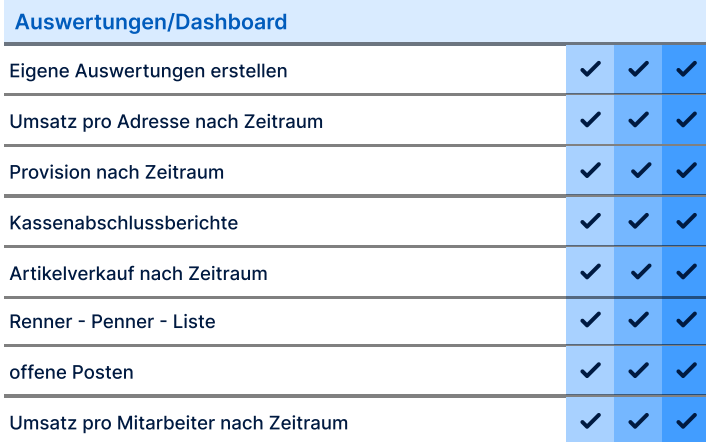

### AFS-Software Warenwirtschaft

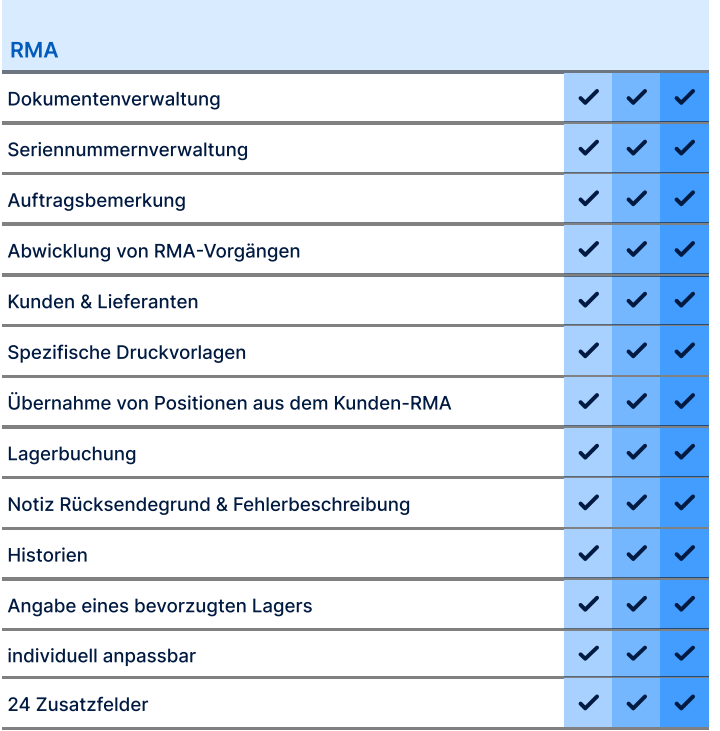

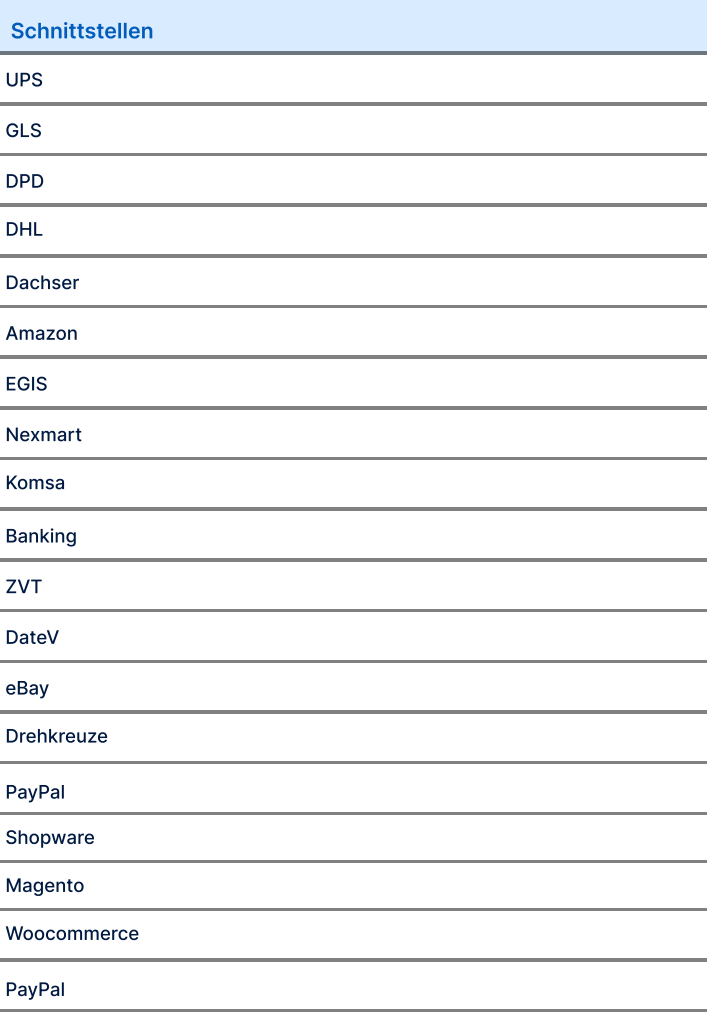

## AFS-Software Shopanbindung

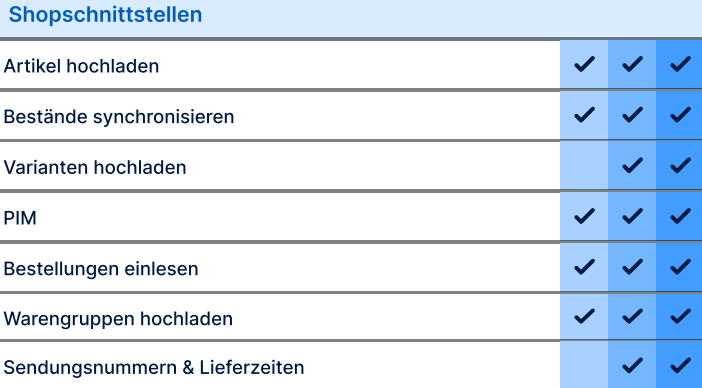

## AFS-Software Versand

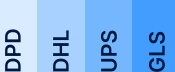

Magento Shopware **Woocommerce** 

## Versandschnittstellen

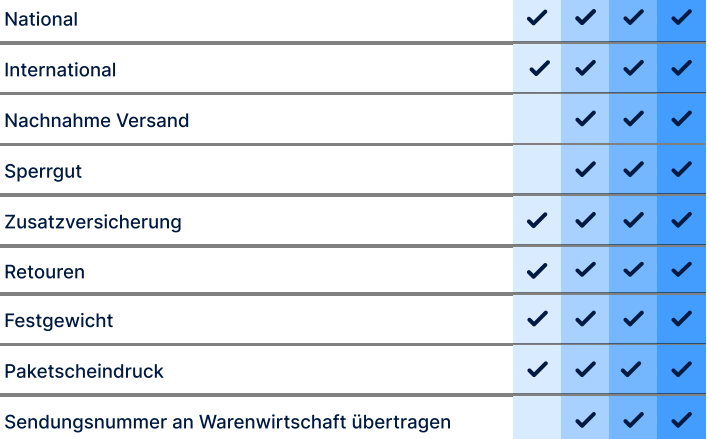

## AFS-Software Warenwirtschaft

Weitere ERP Funktionen

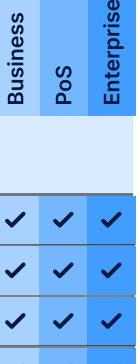

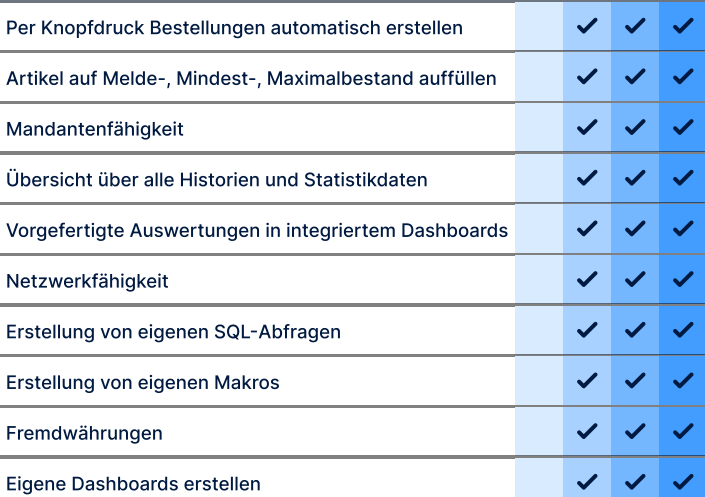

Business

PoS Enterprise

# Kasse & Produktion

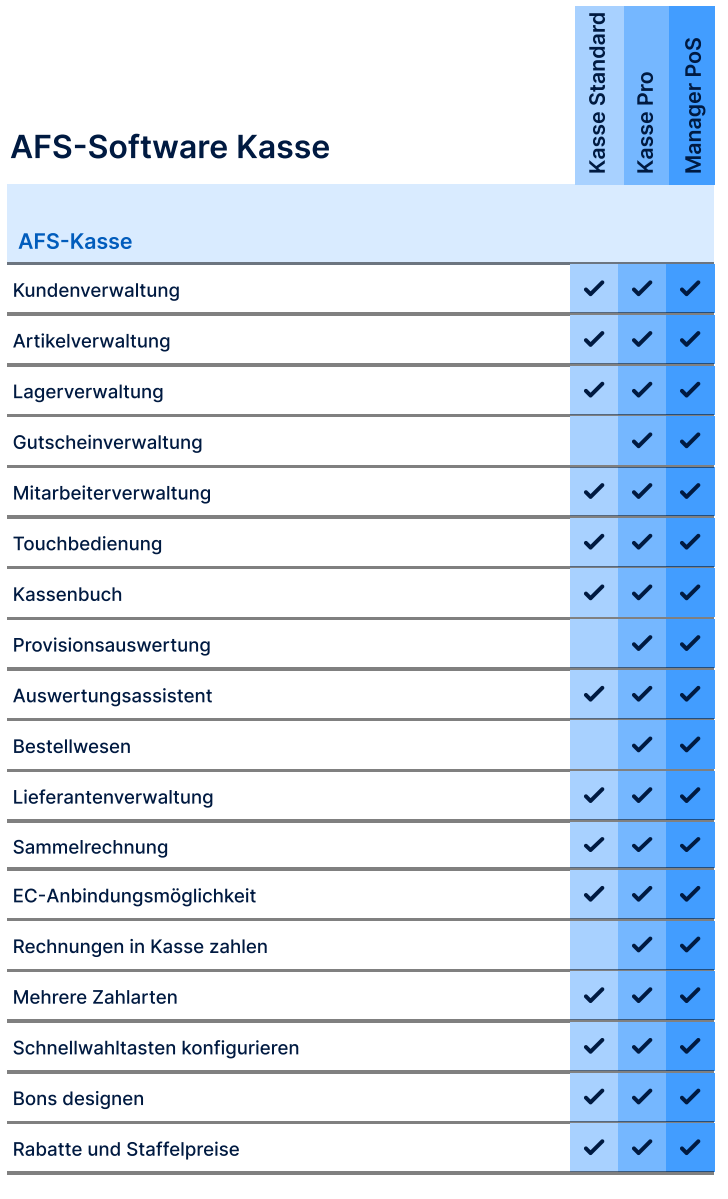

### AFS-Software Produktion

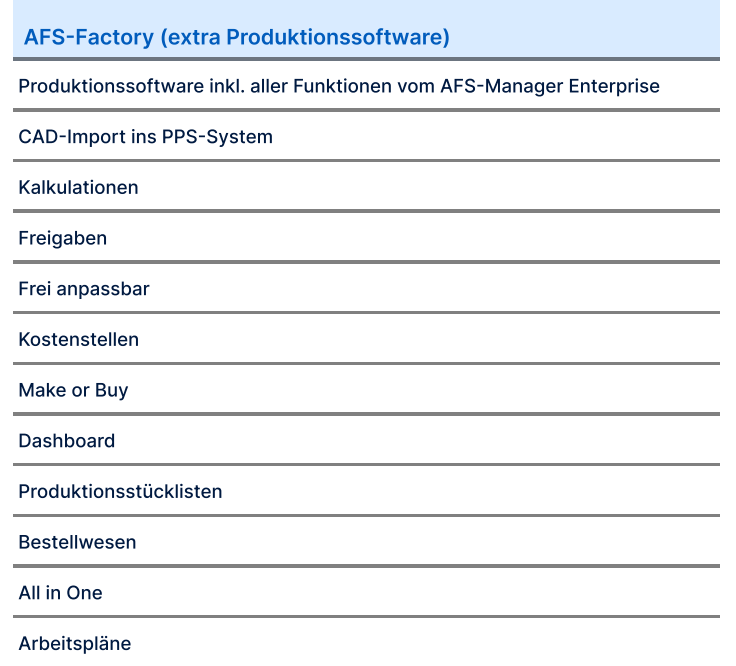

Ressourcenplanung

### AFS-Software Kasse

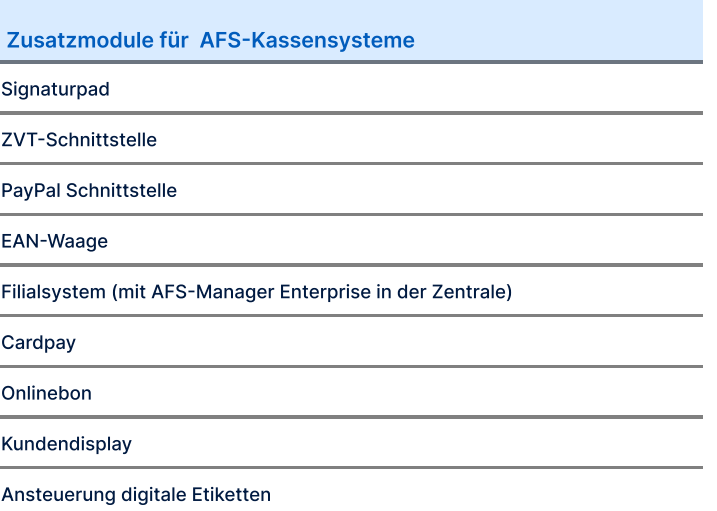